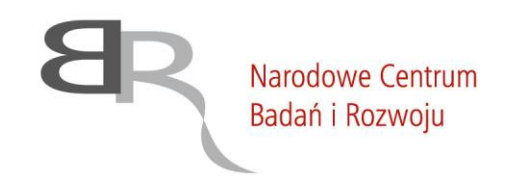

uiepodległa

Warszawa, dnia 7 sierpnia 2020 r.

# **ZAPYTANIE O SZACUNKOWĄ WARTOŚĆ ZAMÓWIENIA**

Narodowe Centrum Badań i Rozwoju (NCBR), z siedzibą w Warszawie (00-695), przy ul. Nowogrodzkiej 47a (NIP: 701-007-37-77, REGON: 141032404) planuje wszczęcie postępowania o udzielenie zamówienia publicznego, którego przedmiotem jest dostawa systemu telekomunikacyjnego - centrali telefonicznej w środowisku Zamawiającego.

## **I Przedmiot zamówienia**

System telekomunikacyjny – centrala telefoniczna w środowisku Zamawiającego polegający na:

- 1. Migracji konfiguracji posiadanej przez Zamawiającego centrali:
- Odwzorowanie aktualnej konfiguracji NCBR w nowym oprogramowaniem wraz z provisioningiem aparatów.
- 2. Migracja odbędzie się poza godzinami pracy Zamawiającego tj. po godzinie 18 lub w weekend.
- 3. Minimum 2-dniowe szkolenie dla minimum 5 operatów centrali.
- 4. Gwarancja na oprogramowanie na okres minimum 36 miesięcy, obejmujący darmowe aktualizacje oprogramowania.
- 5. Dodatkowa asysta konfiguracyjna w ilości 10 godzin.
- 6. Pomoc i wsparcie techniczne przez okres 36 miesięcy w ilości minimum 10 godzin kwartalnie.
- 7. Monitoring online centrali 24/h poprzez Wykonawcę.

## **Wymagania ogólne**

- 1. Centrala telefoniczna obsługująca ruch telekomunikacyjny IP VoIP.
- 2. Obsługa min. 40 połączeń jednoczesnych (minimalnie 40 kanałów SIP do operatora zewnętrznego).
- 3. Licencja na minimum 800 abonentów wewnętrznych.
- 4. Minimum 800 linii wewnętrznych z możliwością rozbudowy o kolejne 1000.
- 5. Obsługa aparatów telefonicznych:
- Yealink SIP-T23G
- Yealink SIP-T38G
- Yealink SIP-T22P
- Yealink SIP-T28P
- Yealink SIP-T20P
- Yealink SIP-T40P
- Cisco SPA303
- 6. Obsługa aplikacji typu softphone.
- 7. Możliwość integracji z posiadaną instancją Skype for Business on-premise.
- 8. Możliwość integracji z rozwiązaniem dla Contact Center.
- 9. System zainstalowany na środowisku wirtualnym VmWare.

00-695 Warszawa, ul. Nowogrodzka 47a | tel.: +48 22 39 07 401 | sekretariat@ncbr.gov.pl

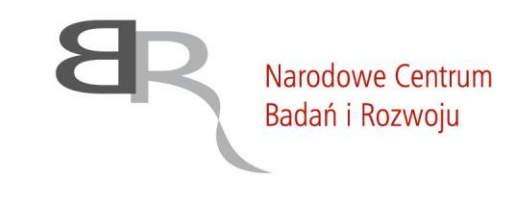

uiepodległa

# **Aplikacja**

- 1. Wirtualne centrale PBX możliwość definiowania.
- 2. Zarządzanie poprzez http w technologii HTML5.
- 3. Monitoring w czasie rzeczywistym.
- 4. Kierowanie połączeń przychodzących z każdego traktu oraz w obrębie wirtualnej centrali w zależności od zakresu czasowego.
- 5. Mechanizm kierowania połączeń w zależności od numeru Ai B/prefiksu A i B/zakresu czasowego.
- 6. Dyskryminatory w ruchu wychodzącym oraz lokalnym pozwalające na ograniczanie ruchu wychodzącego.
- 7. Nielimitowany poziomami IVR, prezentacja graficzna drzewa IVR.
- 8. Kolejkowanie połączeń.
- 9. Przekierowania CF, CFB, CFU.
- 10. Blokada połączeń przychodzących.
- 11. Wirtualny fax.
- 12. Pokoje konferencyjne audio z możliwością ograniczenia dostępu kodem PIN.
- 13. Obsługa telefonów z konsolami
- 14. Własne zapowiedzi słowne.
- 15. Centralna konfiguracia terminali.
- 16. Konta abonenckie z unikalnymi identyfikatorami, nie wymagają przyporządkowywania numeru PSTN.
- 17. Prezentacja numeru Usługa CLIP.
- 18. Połączenie oczekujące Usługa Call Waiting.
- 19. Blokada prezentacji numeru Usługa CLIR .
- 20. Blokada połączeń anonimowych.
- 21. Transfer połączenia.
- 22. Przechwytywanie połączeń.
- 23. Zamawianie połączenia.
- 24. Poczta głosowa.
- 25. Wiadomości SMS.
- 26. System powiadomień.
- 27. Automat połączeń.
- 28. Książka kontaktowa prywatna, abonentów wirtualnej centrali.
- 29. Wsparcie dla kodeków: g.711a, g.711u, g.722, g.726, g.729, iLBC, gsm, opus, H.264, H.263.
- 30. Nagrywanie rozmów.
- 31. Billing.
- 32. Limitowanie połączeń.
- 33. Muzyka na czekanie.
- 34. Call Button (Call Page).
- 35. Logowanie działań każdego użytkownika w aplikacji zarządzającej.
- 36. System redundancii on-line.
- 37. Obsługa IEEE 802.1p/Q. Konfiguracja interfejsów sieciowych (IP, routing, VLAN.
- 38. Wspierane protokoły SIP 2.0, RFC 3261 z szyfrowaniem TLS, T.38, IAX2, SRTP, HTTP, HTTPS.

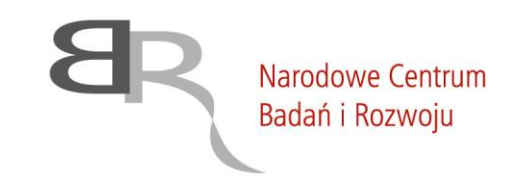

uiepodległa

### **Panel Abonenta**

- 1. Zarządzanie poprzez http Aplikacja wykonana w technologii HTML5.
- 2. Moduł dialer.
- 3. Moduł kolejka.
- 4. Moduł billing.
- 5. Moduł nagrania.
- 6. Moduł konsola.
- 7. Moduł faks.
- 8. Moduł konferencja.
- 9. Moduł usługi.
- 10. Moduł wiadomości.
- 11. Kontakty.

## **Moduł Call Center**

- 1. Zarządzanie poprzez http.
- 2. Tablica prezentacja w czasie rzeczywistym sytuacji w kolejce.
- 3. Wskaźnik jakości kolejki.
- 4. Wykresy:
	- Wykresy graficzne prezentujące historię kolejki, liczbę połączeń,
	- Wykresy prezentujące pracę agentów rozmów/logowania.
- 5. Zarządzanie agentami.
- 6. Raporty pozwalające na dokładną analizę pracy kolejki oraz poszczególnych agentów.
- 7. Prezentacja nagranych rozmów w kolejce.
- 8. Filtrowanie nagrań, odsłuchiwanie bezpośrednio w aplikacji Call Center.

#### **Dodatkowe informacje**

Wykonawca zobowiązany będzie do wykonania dokumentacji powdrożeniowej w terminie do 7 dni od dnia wdrożenia systemu telekomunikacyjnego.

## **II Termin obowiązywania umowy**

Termin realizacji zamówienia: do 21 dni kalendarzowych od dnia podpisania umowy.

Termin obowiązywania umowy: 36 miesięcy od dnia wdrożenia.

## **IV Istotne informacje dotyczące wyceny:**

Wycena powinna być wyrażona w złotych polskich z uwzględnieniem należnego podatku VAT. Wycenę należy podać z dokładnością do dwóch miejsc po przecinku (zł/gr). Wycena powinna obejmować pełny zakres prac określonych w zapytaniu oraz uwzględniać wszystkie koszty z nimi związane.

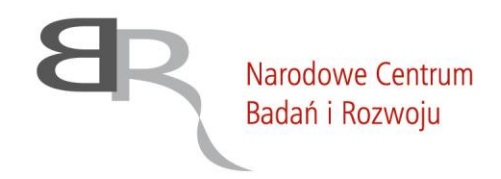

uiepodległa

Złożenie zapytania o szacunkowy koszt, jak też otrzymanie w jego wyniku odpowiedzi nie jest równoznaczne z udzieleniem zamówienia przez NCBR (nie rodzi skutków w postaci zawarcia umowy).

Powyższe zapytanie nie stanowi oferty w rozumieniu Kodeksu cywilnego.

Przy wycenie należy uwzględnić ww. informacje jak również to, że w przyszłym zamówienia w przypadku nienależytego wykonania przedmiotu zamówienia lub jakiejkolwiek jego części, Zamawiający zastrzega sobie możliwość żądania od Wykonawcy zapłaty kary umownej, której wysokość zostanie określona w istotnych postanowieniach umowy.

## **V. Miejsce oraz termin przedłożenia informacji o koszcie usług:**

W celu oszacowania wartości zamówienia Zamawiający zwraca się z prośbą o udzielenie informacji na temat ceny netto oraz brutto do dnia 14.08.2020 r. do godziny 13:00 poprzez przesłanie jej na adres email: [zamowienia-dsi@ncbr.gov.pl](mailto:zamowienia-dsi@ncbr.gov.pl)

### **VI. Wycena powinna być złożona na załączonym formularzu wyceny szacunkowej:**

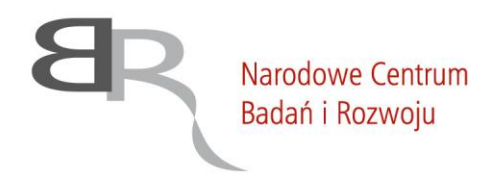

uiepodległa

# **FORMULARZ WYCENY SZACUNKOWEJ**

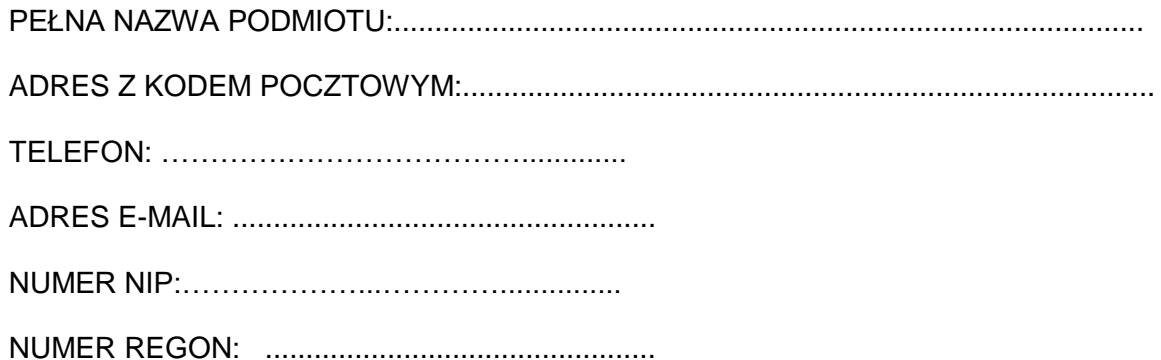

Nawiązując do zapytania o szacunkowy koszt dostawy systemu telekomunikacyjnego centrali telefonicznej w środowisku Zamawiającego (według załączonych dokumentów) szacujemy wartość wykonania przedmiotu zamówienia, w pełnym rzeczowym zakresie ujętym w zapytaniu, na kwoty:

**Netto ………………………………………… Brutto ………………………………………… (słownie brutto) ………………………………………..**

Oświadczamy, że:

- 1. Nie wnosimy żadnych zastrzeżeń do zapytania o szacunkowy koszt.
- 2. Przyjmujemy do wiadomości, że:
	- a) Złożenie zapytania o szacunkowy koszt, jak też otrzymanie w jego wyniku odpowiedzi nie jest równoznaczne z udzieleniem zamówienia przez Narodowe Centrum Badań i Rozwoju (nie rodzi skutków w postaci zawarcia umowy).
	- b) Powyższe zapytanie nie stanowi oferty w rozumieniu Kodeksu cywilnego.
- 3. Oświadczam, że wypełniłem/-am obowiązki informacyjne przewidziane w art. 13 lub art. 14 RODO\*) wobec osób fizycznych, od których dane osobowe bezpośrednio lub pośrednio pozyskałem w celu złożenia wyceny w niniejszym postępowaniu\*\*. \* rozporządzenie Parlamentu Europejskiego i Rady (UE) 2016/679 z dnia 27 kwietnia 2016 r. w sprawie ochrony osób fizycznych w związku z przetwarzaniem danych osobowych i w sprawie swobodnego przepływu takich danych oraz uchylenia dyrektywy 95/46/WE (ogólne rozporządzenie o ochronie danych) (Dz. Urz. UE L 119 z 04.05.2016, str. 1).

\*\* W przypadku, gdy wykonawca nie przekazuje danych osobowych innych niż bezpośrednio jego dotyczących lub zachodzi wyłączenie stosowania obowiązku informacyjnego, stosownie do art. 13 ust. 4 lub art. 14 ust. 5 RODO treści oświadczenia wykonawca nie składa (usunięcie treści oświadczenia np. przez jego wykreślenie).

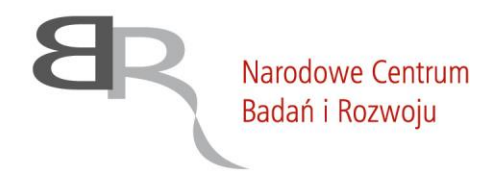

uiepodległa

4. Oświadczam, że uzyskałem zgody osób biorących udział w przygotowaniu wyceny, a także wyrażam zgodę na przetwarzanie moich danych osobowych przez Narodowe Centrum Badań i Rozwoju z siedzibą w Warszawa 00-695, Nowogrodzka 47a, i przyjmuję do wiadomości, że moje dane podane w wycenie będą przetwarzane w celu związanym z przygotowaniem postępowania.

……………………………… ……………………………….

 miejscowość, data podpis, imię i nazwisko lub podpis na pieczęci